# CS 225

#### **Data Structures**

*Sep. 25 – Iterators and Intro Trees G Carl Evans*

### **Iterators**

Suppose we want to look through every element in our data structure:

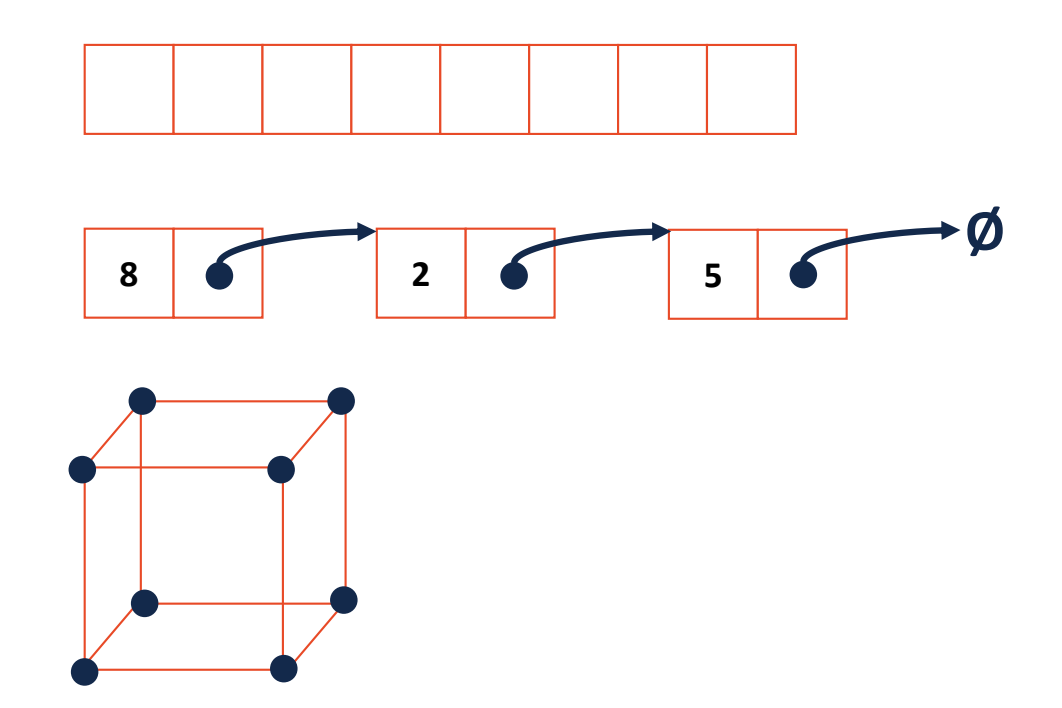

#### Iterators encapsulated access to our data:

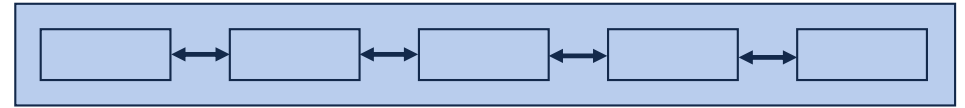

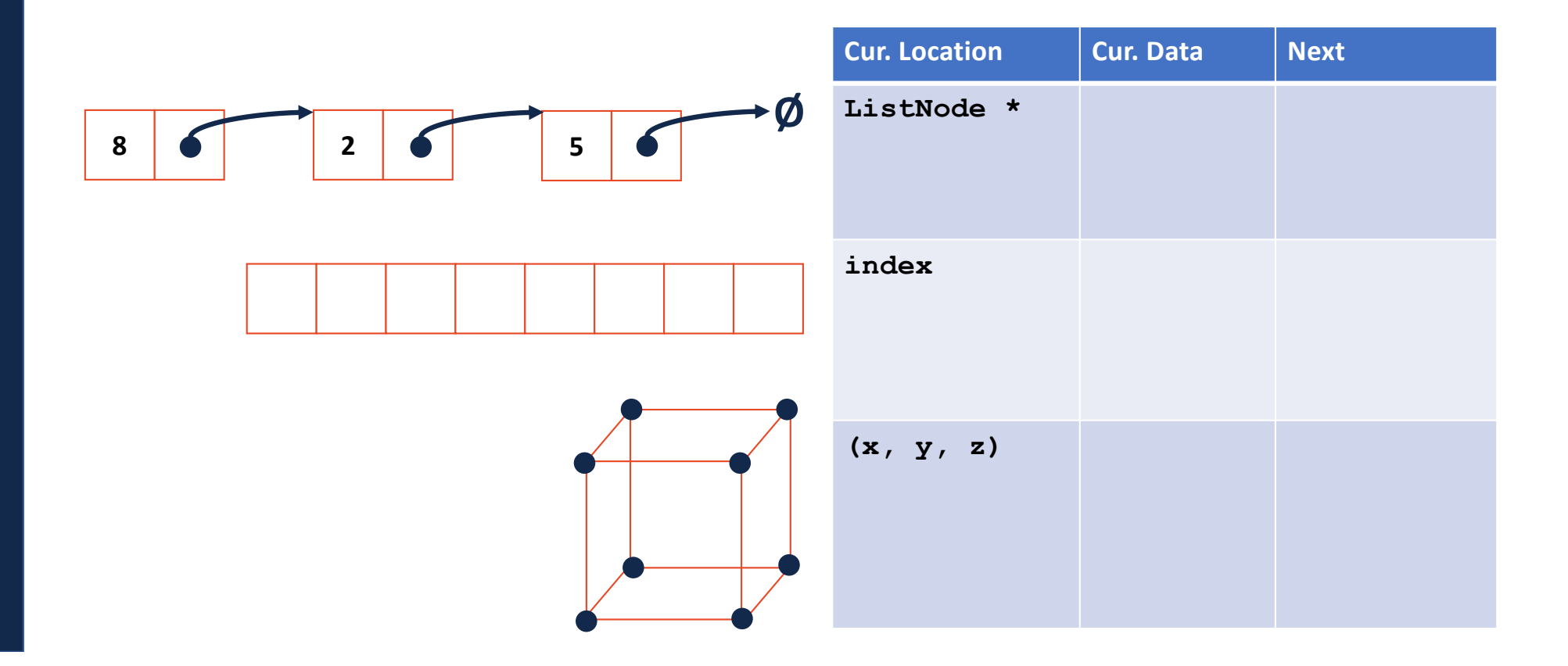

### **Iterators**

Every class that implements an iterator has two pieces:

**1.** [Implementing Class]:

### **Iterators**

Every class that implements an iterator has two pieces:

- **2.** [Implementing Class' Iterator]:
	- Must have the **base class: std::iterator**
	- **std::iterator** requires us to minimally implement:

#### Iterators encapsulated access to our data:

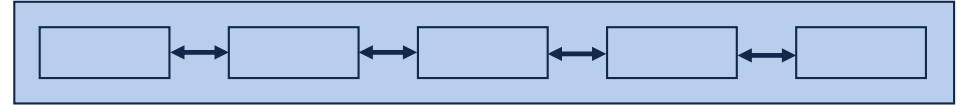

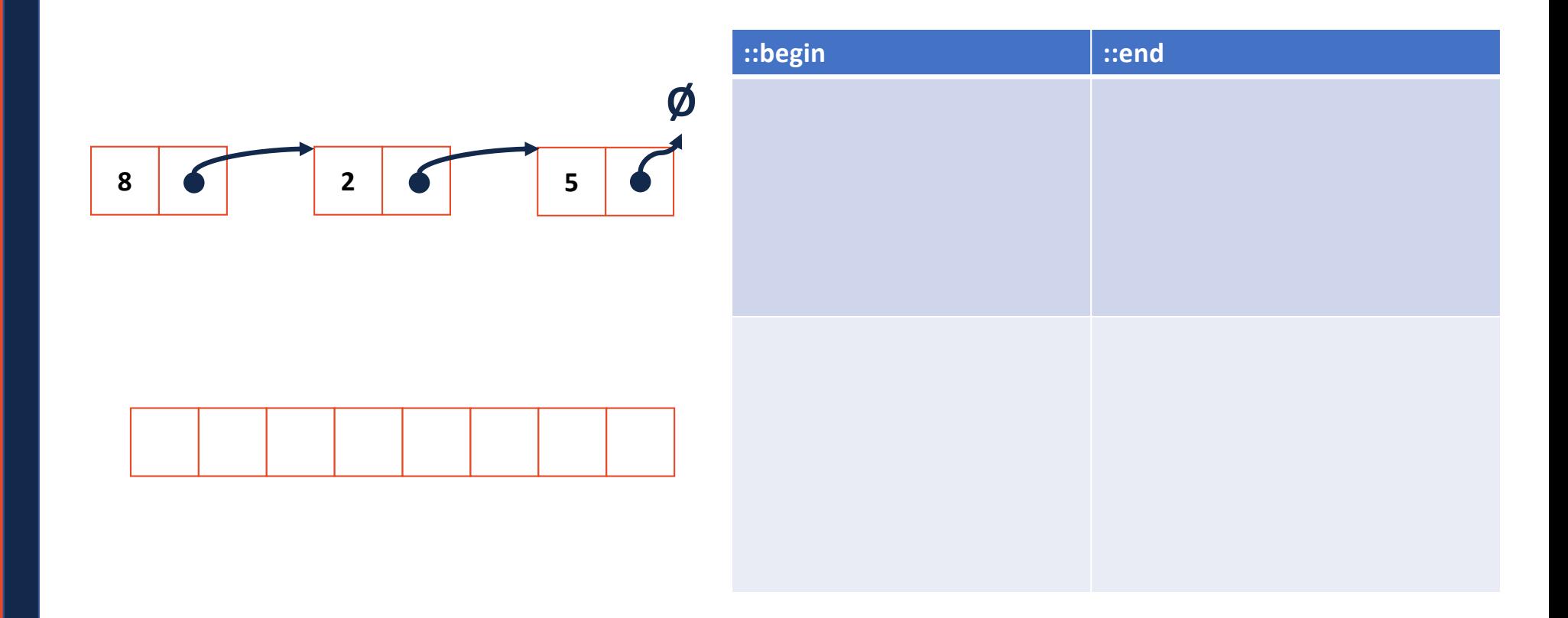

#### **stlList.cpp**

```
#include <list>
1
 #include <string>
2
 #include <iostream>
3
 struct Animal {
5
     std::string name, food;
    bool big;
     Animal(std::string name = "blob", std::string food = "you", bool big = true) :
       name(name), food(food), big(big) { /* nothing */ } 
};
10
int main() {
12
    Animal g("giraffe", "leaves", true), p("penguin", "fish", false), b("bear");
     std::vector<Animal> zoo;
     zoo.push_back(g);
     zoo.push_back(p); // std::vector's insertAtEnd
     zoo.push_back(b);
     for ( std::vector<Animal>::iterator it = zoo.begin(); it != zoo.end(); it++ ) {
       std::cout << (*it).name << " " << (*it).food << std::endl;
     }
     return 0;
}
254
 6
 7
 8
 9
11
13
14
15
16
17
18
19
20
21
22
23
24
```
#### **stlList.cpp**

```
#include <list>
1
 #include <string>
2
 #include <iostream>
3
 struct Animal {
5
     std::string name, food;
    bool big;
     Animal(std::string name = "blob", std::string food = "you", bool big = true) :
       name(name), food(food), big(big) { /* nothing */ } 
};
10
int main() {
12
    Animal g("giraffe", "leaves", true), p("penguin", "fish", false), b("bear");
    std::vector<Animal> zoo;
     zoo.push_back(g);
     zoo.push_back(p); // std::vector's insertAtEnd
     zoo.push_back(b);
     for ( auto it = zoo. begin(); it != zoo. end(); it ++ ) {
       std::cout << (*it).name << " " << (*it).food << std::endl;
     }
     return 0;
}
254
 6
 7
 8
 9
11
13
14
15
16
17
18
19
20
21
22
23
24
```
#### **stlList.cpp**

```
#include <list>
1
 #include <string>
2
 #include <iostream>
3
 struct Animal {
5
    std::string name, food;
    bool big;
     Animal(std::string name = "blob", std::string food = "you", bool big = true) :
       name(name), food(food), big(big) { /* none */ } 
};
10
int main() {
12
    Animal g("giraffe", "leaves", true), p("penguin", "fish", false), b("bear");
    std::vector<Animal> zoo;
     zoo.push_back(g);
     zoo.push_back(p); // std::vector's insertAtEnd
     zoo.push_back(b);
    for ( const Animal & animal : zoo ) {
       std::cout << animal.name << " " << animal.food << std::endl;
     }
     return 0;
}
254
 6
 7
 8
 9
11
13
14
15
16
17
18
19
20
21
22
23
24
```
### For Each and Iterators

```
for ( const TYPE & variable : collection ) {
\frac{1}{2}...
\mathbf{E}
```

```
14 std:: vector<Animal> zoo;
\cdots\cdots20 for (const Animal & animal : zoo ) {
21std::cout << animal.name << " " << animal.food << std::endl;
22|}
```
### For Each and Iterators

```
for ( const TYPE & variable : collection ) {
// ...
}
```

```
std::vector<Animal> zoo;
14
 …
…
for ( const Animal & animal : zoo ) {
20
   std::cout << animal.name << " " << animal.food << std::endl;
}
22
21
  std::multimap<std::string, Animal> zoo;
   …
 …
 …
```

```
for ( const Animal & animal : zoo ) {
20
   std::cout << animal.name << " " << animal.food << std::endl;
}
2221
```
### **Trees**

•

•

*"The most important non-linear data structure in computer science." - David Knuth, The Art of Programming, Vol. 1*

#### **A tree is:**

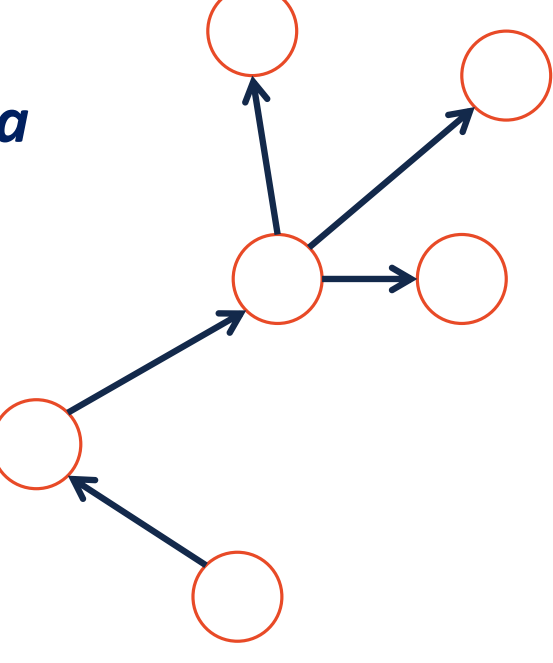

### More Specific Trees

We'll focus on **binary trees**:

• A binary tree is **rooted** – every node can be reached via a path from the root **<sup>a</sup>**

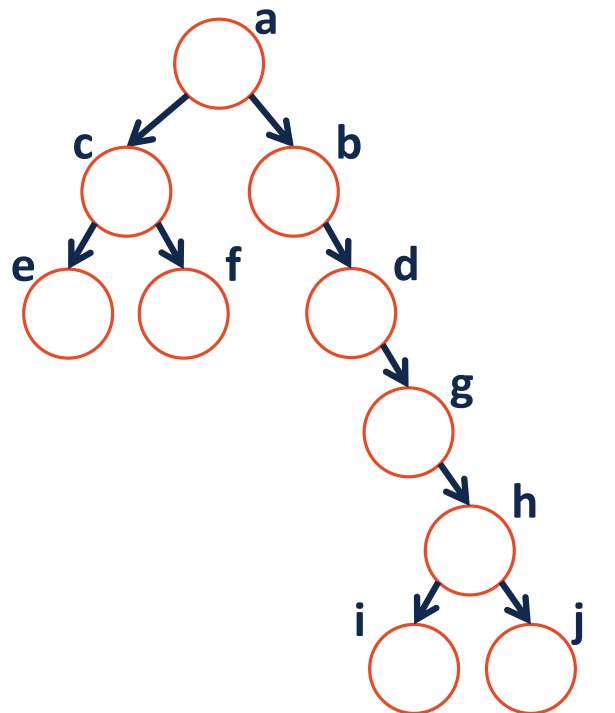

### More Specific Trees

- We'll focus on **binary trees**:
- A binary tree is **acyclic** there are no cycles within the graph **<sup>a</sup>**

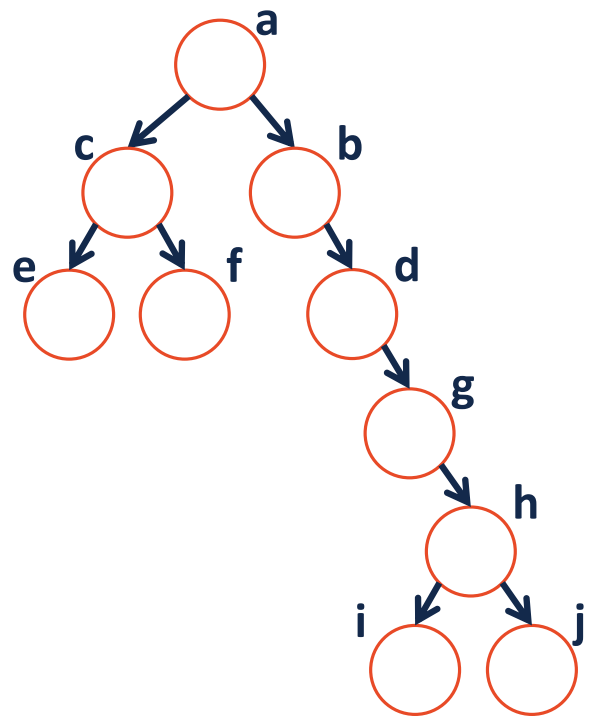

### More Specific Trees

- We'll focus on **binary trees**:
- A binary tree contains **two or fewer children** where one is the "left child" and one is the "right child": **a**

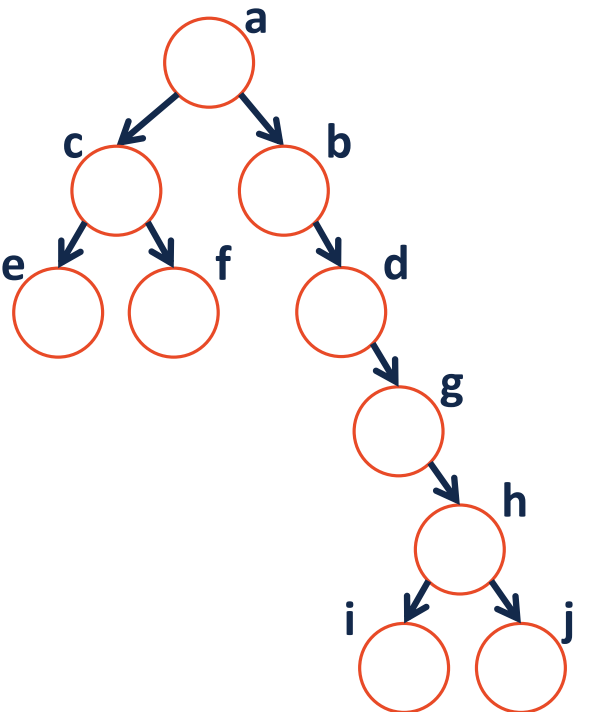

### Tree Terminology

- Find an **edge** that is not on the longest **path** in the tree. Give that edge a reasonable name.
- One of the vertices is called the **root** of the tree. Which one?
- How many parents does each vertex have?
- Which vertex has the fewest **children**?
- Which vertex has the most **ancestors**?
- Which vertex has the most **descendants**?
- List all the vertices is b's left **subtree**.
- List all the **leaves** in the tree.

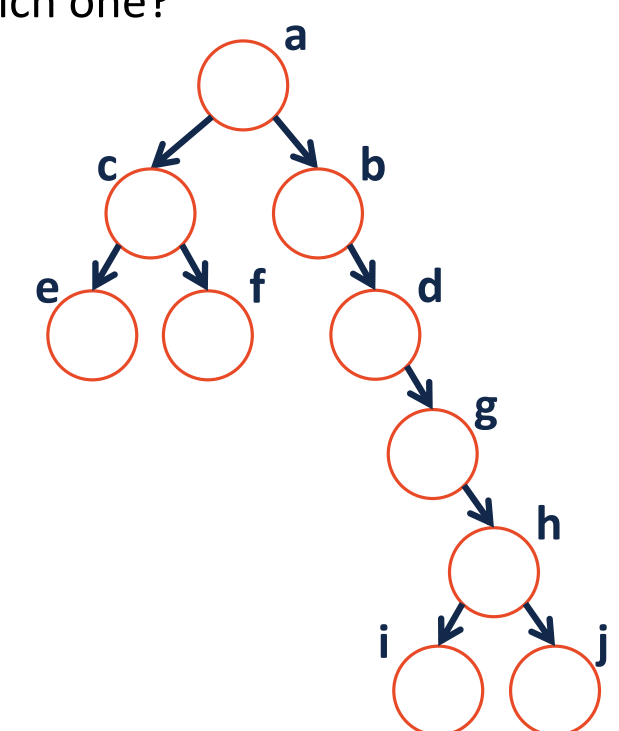

# **Binary Tree - Defined** A binary tree T is either:

OR

 $\mathbf C$  $\mathbf{x}$  $\mathsf{S}$  $\mathbf{A}$  $\overline{2}$  $\overline{\phantom{0}}$  $\overline{\mathbf{2}}$ 

### Tree Property: height

**height(T):** length of the longest path from the root to a leaf

**Given a binary tree T:**

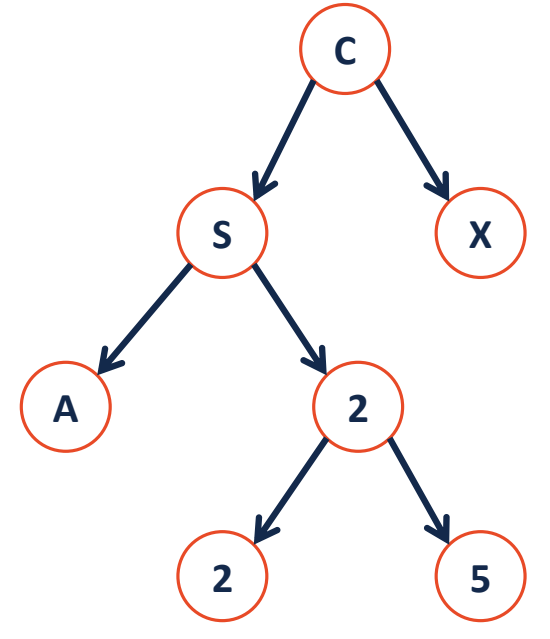

*height(T) =*

# Tree Property: full A tree *F* is **full** if and only if:

- 1.
- 

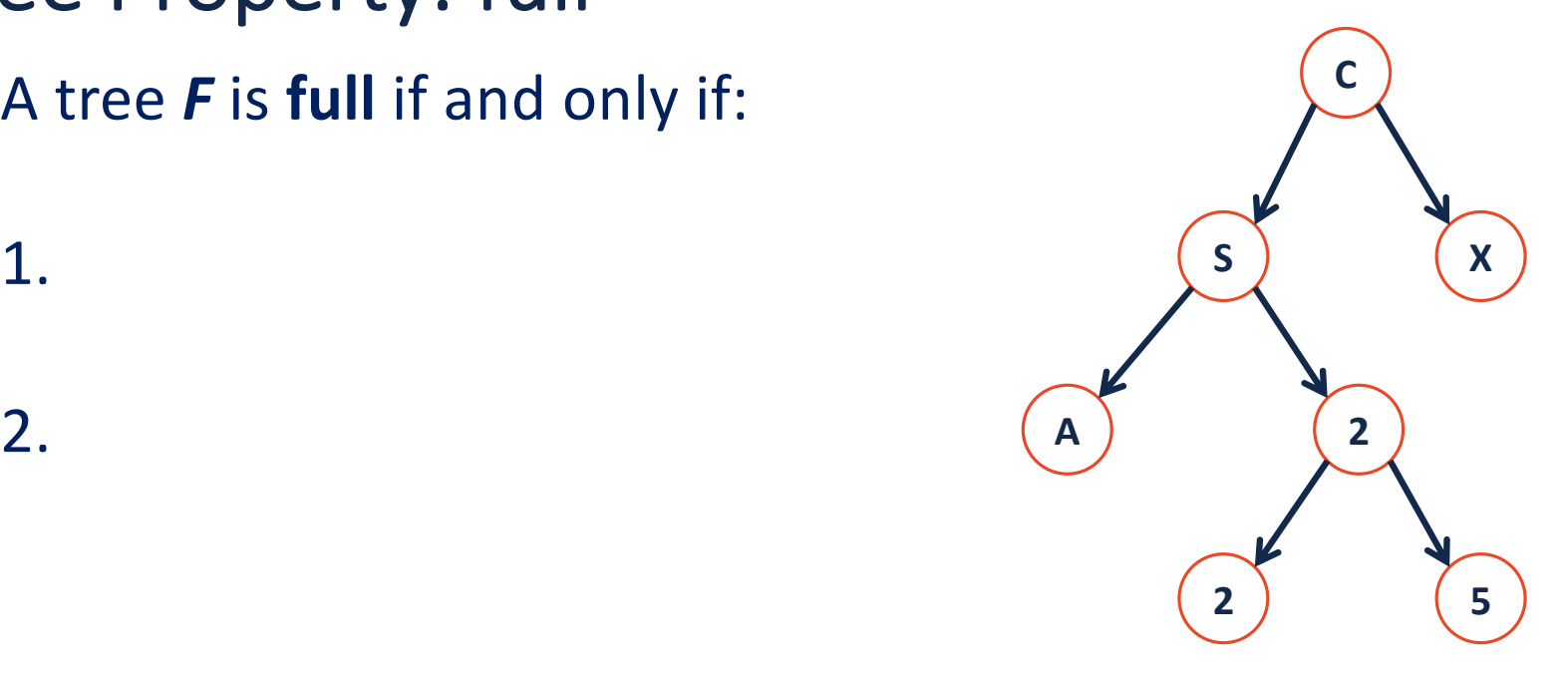

## Tree Property: perfect A perfect tree P is:

1.

 $2.$ 

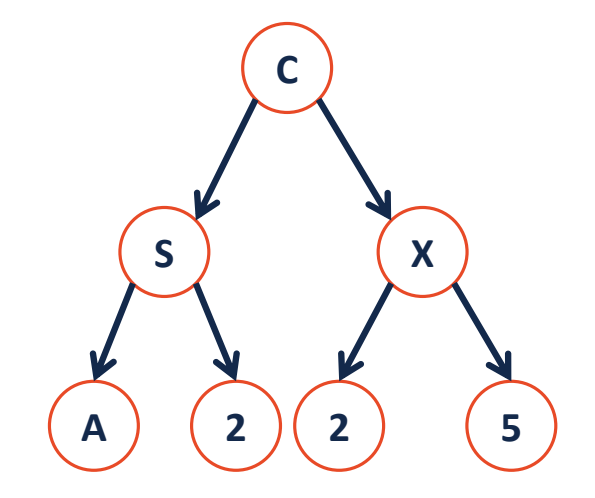

### Tree Property: complete

**Conceptually**: A perfect tree for every level except the last, where the last level if "pushed to the left".

**Slightly more formal**: For any level k in [0, h-1], k has  $2^k$  nodes. For level h, all nodes are "pushed to the left".

**A**

**Y Z**

**S X**

**C**

**2**

**2 5**

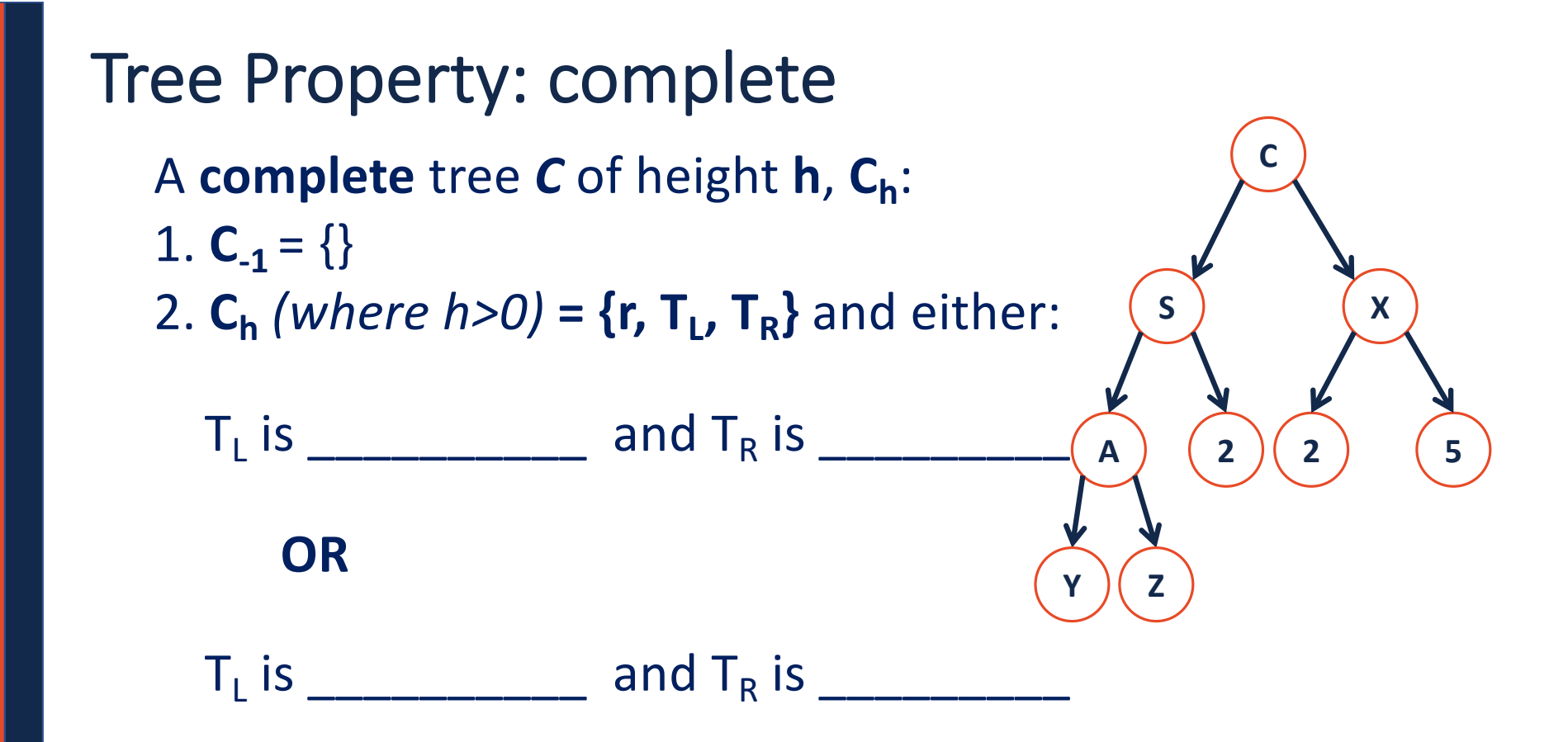

### Tree Property: complete Is every **full** tree **complete**?

#### If every **complete** tree **full**?

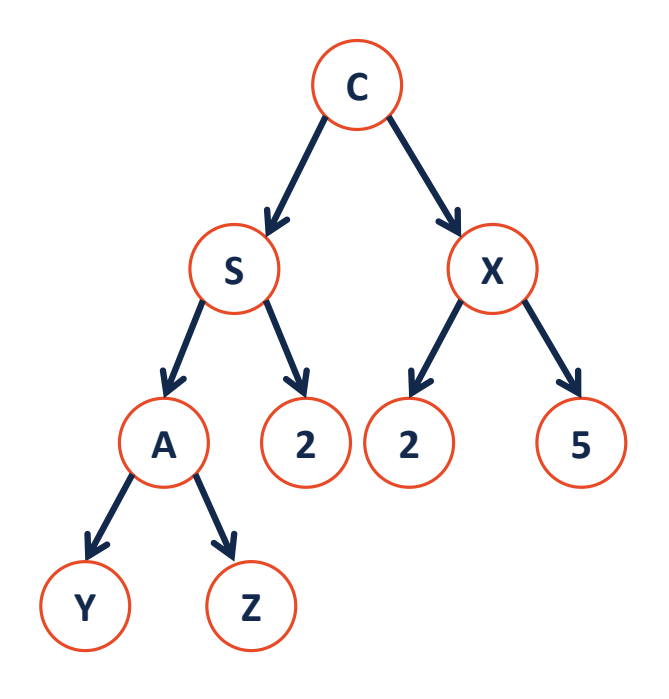